## **Photoshop Download For Pc Windows 10 Free Fix**

Installing Adobe Photoshop is relatively easy and can be done in a few simple steps. First, go to Adobe's website and select the version of Photoshop that you want to install. Once you have the download, open the file and follow the on-screen instructions. Once the installation is complete, you need to crack Adobe Photoshop. To do this, you need to download a crack for the version of Photoshop that you want to use. Once you have the crack, open the file and follow the instructions to apply the crack. After the crack is applied, you can start using Adobe Photoshop. Be sure to back up your files since cracking software can be risky. With these simple steps, you can install and crack Adobe Photoshop.

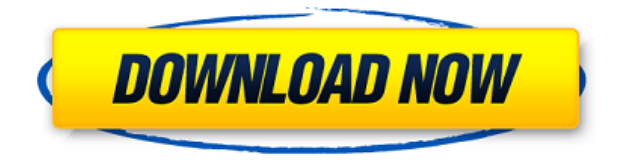

Because review documents are synchronized, comments reflect any changes made to the file. The comments stay synced on the receiving users' computers, even if the file is later deleted, shared with someone else, edited, or if the link to the file is removed or disabled. Adobe Photoshop Elements 3 was released for both Windows and Apple operating systems, and the program enables users to perform nearly all functions they would need to edit photos. There's no RAW processing in this version of the software, but there is the option to edit photos in both RAW and JPEG formats, so there's a large amount of compatibility for users who would like to continue using their RAW processing workflow. This review is going to be comprehensive, so you may need to be a frequent visitor to see every single option. But you can find it all pretty easily, so don't fret. The details of each of the screenshot macros can be found in their respective sections. The latest iteration of ON1 Software's flagship Raw editor is jam-packed with AI smarts that aim to lighten your workload by taking subjects into account when making selections, applying presets, keywording and more. Find out if it's right for you in our review! I have used the latest versions of Photoshop CS5, CS6, CS7, CS10, CS11, CS6 customers for years. I have since switched to Affinity Photo - currently in version 6 - as my primary photo editing software. I am very productive with it and it is succinctly designed, making it easy to learn. Also, since I have multiple (32bit) computer monitors, I need a program which is multi-monitor friendly. The version 7 release of Affinity Photo now has that feature, which makes it a no-brainer for me to upgrade to Affinity Photo 2017.

*Since the launch of Photoshop Elements 9, I've become a fan of Lightroom. Still, it's hard to go back to "light" (ie. Photoshop CS5) after using the creative tools of Photoshop CS6, CS7 and now Lightroom 6 (I can't wait for Lightroom 7)*

*Lightroom is the bridge between Photoshop and photo editing. Now, when I edit RAW files in Photoshop Elements or, next, Adobe Lightroom - I resize and/or crop images as part of the editing process.*

*I use a LOT of Photoshop: for RAW processing, simple image processing and even for my data processing, web design and the design of print materials for a primary school*

*Because I can use some of the more sophisticated Photoshop features, such as "map" or bevel/emboss, I rarely use filters in Photoshop images (and I definitely never use masking). My resume and on-site documentation are all in Lightroom. I now use Adobe Bridge to organize my images. (Yes, it's similar to what I had before – PhotoStitch did not assume my metadata would be in Lightroom.)*

*I like to use Photoshop for some of my RAW processing – recompressing images, adjusting white balance, etc. – mainly because it offers the best quality control and because creating a PSD makes it easy to back up and share images to social media sites. The PSD file is portable, so I can create PNG versions of my images as "previews."*

## **Download Adobe Photoshop 2022 ()Incl Product Key x32/64 2023**

Much like with other artwork stock images, Getty Images offers royalty-free stock photography at no charge. You can count on Getty Images to deliver more than any other online stock photo company, which includes artists, craftspeople, vegans, and models that are all Giclee-printed on acid-free canvas. Corporations and amateurs alike use Adobe Illustrator to create both print-ready and web graphics. The program allows you to create any type of vector or raster image and helps you give your designs a professional look. This is one of the most popular design programs available and it's easy to learn. Adobe Illustrator comes preinstalled on most computer systems and on top of that it's included in the Adobe Creative Suite. However, many computer systems may not be compatible with the software. It is critical though, to be able to upgrade your systems, including RAM. GIMP is an open source alternative to commercial graphics programs that allow users to create and edit digital images or videos. This tool allows the user to edit any type of digital or analog image, but is most well known – and used – for its digital image editing capabilities. It offers a wide range of filters, tools, and palettes, including the ability to create and edit vector shapes There are several audio editing tools out there, but one of the best audio editors is likely Audacity. This free audio editor is easy to use and is an alternative to more expensive audio editing programs. Users can cut, combine, split, and mix audio files. 933d7f57e6

## **Adobe Photoshop 2022 () Download Serial Key x32/64 2022**

The basic version of Photoshop CC isn't as smooth or slick as it was a decade ago. The interface is quite old- fashioned with simple menu highlighting and too much screen clutter. Adobe has revolutionized its interface to create Photoshop CC and has 100% tweaked its UI. The menu is simplified and consists of only the required options. The most common way to convert a digital photo into a flat, single layer is to use Photoshop's **"Convert for Websites"** feature. You can save this in JPG or web-ready PNG, which subsequently makes it ideal for uploading to the web. If you are new to graphic designing then you can use the powerful Photoshop CC features to edit images in a simple manner. **"Content Aware Fill"** and **"Merge Live Sharpen"** are two essential features offered by the software. These two effects will help you enhance the overall picture while fulfilling the requirement of an image. In Photoshop CC, you can easily change graphic elements in a sentence, such as text, shape, or a logo. The modular structure of Photoshop allows the designers to follow a workflow that will save time and increase creative output. The web-ready file format makes it convenient to work on the same image on a PC or Mac. If you want to create a dynamic logo or website, then you can use the Smart Object feature in Photoshop. It is the simplest way to make an interactive page or logo without the work of coding. Photoshop CC is one of the finest image editing software. Because of Photoshop Express, you no longer need to use other software to edit your photos. Doing so will let you get the Photoshop experience at your fingertips. To perform action on the image, you can edit it with the same ease and options you'd use if it was on the spot.

photoshop lightroom download for pc free photoshop download gratis para android download aplikasi photoshop android gratis photoshop download gratis android photoshop per android download gratis photoshop na androida download photoshop na androida download free adobe photoshop 7.0 download android photoshop apk download android photoshop app download android

To make the compatibility with the native APIs, the errors and interface will be more native. The new software will have a touch-like interface with larger icons and the whole UI will feel more natural. Ease of Use: Let's face it. Photoshop's interface can be a pain in the neck, whether you have Photoshop for your desktop, or your mobile device. And yes, you're probably going to use the mobile app more often, given that almost every creative professional now uses a mobile device. (I know I do, so I'm thankful that Adobe quickly released the mobile app in 2014.) Constant improvements to the mobile app simplify the way it works, as the company reorganized some of the menus and other areas that threw users for a loop. You can use Elements much the same way as Photoshop, but it offers a lot less features. This version of Elements is designed to be very simple to use, while creating superior quality images. Elements has more focus on fixing common editing problems, as

well as the basics of creating basic, recognizable images. For instance, Elements has a photo recovery tool, to help re-create files that have been lost or deleted. And of course, Elements allows users to create and edit raw files, as well as shoot photos and videos. New features that are added to the Photoshop Elements application(such as auto crop and straighten which are capable to improve your photos without making it complex and advanced) becomes more impactful for the software. It enables you to crop or straighten images so that they have the best possible results.

Since Adobe product innovations create more value for customers, we make feature boosting decisions based on customer response. Photoshop is the exemplary product in our portfolio: the most downloaded paid creative tool in history and the most used paid creative products in history, and continues to evolve in response to customer demand and surpassing our clients' expectations. Photoshop has been relevant to the digital age since its release 23 years ago and still leads the way in the world of photography. Photoshop became a leading tool for digital post production to make creative decisions, while Adobe Creative Cloud continues to be the driving force for delivering tools to artists and designers. Adobe Photoshop is the main photo editing software which is used to create a visually stunning design, editing all kinds of photos and images. By combining the creative power of digital imaging, Adobe Photoshop gives the user the ability to alter color and characteristics of photos with easy-to-use tools. Adobe Photoshop is the most powerful tool among the different types of photo editing companies. It allows users to enhance digital images with ease. The tool has an inbuilt layer at the bottom of the image. Users can move the layers by dragging them. Adobe Photoshop provides creative functions for photo editing. It is a powerful software that is suitable for modifying photographs. This software allows you to retouch your photos. You can add bevels, gradients, lighting and color adjustments to the photo with the assistance of Adobe Photoshop.

This feature allows Adobe Photoshop to automatically route incoming imagery and media to a secondary workstation. It uses multiple image and audio streams simultaneously, even from different formats and devices. The new Color Picker from the Tools menu is a visual refresh of the Color Picker feature set in Adobe Photoshop. The new interface makes it easy to use select, adjust, and transform colors in desktop images, and to drag them into other desktop and web-based applications. When the Collaborate tab is open, it's automatically exposed. This makes it easy to organize collaborators or users for everyday tasks and actions. The tab can also be automatically hidden when there's no one else using the app.

[https://new.c.mi.com/ng/post/36703/Filmora\\_Split\\_Video\\_TOP](https://new.c.mi.com/ng/post/36703/Filmora_Split_Video_TOP) <https://techplanet.today/post/hd-online-player-de-dana-dan-in-hindi-full-movie-down-link> [https://new.c.mi.com/th/post/787227/Fsxsp2crackdllfiles\\_\\_HOT](https://new.c.mi.com/th/post/787227/Fsxsp2crackdllfiles__HOT) [https://new.c.mi.com/global/post/473625/Wilcom\\_Embroidery\\_Studio\\_E3\\_Full\\_Crackl\\_FREE](https://new.c.mi.com/global/post/473625/Wilcom_Embroidery_Studio_E3_Full_Crackl_FREE) [https://new.c.mi.com/my/post/411997/Descargar\\_Garrick\\_Tricicle\\_Dvdrip\\_\\_\\_LINK](https://new.c.mi.com/my/post/411997/Descargar_Garrick_Tricicle_Dvdrip___LINK) [https://new.c.mi.com/ng/post/36698/Call\\_Of\\_Duty\\_Black\\_Ops\\_Update\\_4\\_Repack\\_Torrent](https://new.c.mi.com/ng/post/36698/Call_Of_Duty_Black_Ops_Update_4_Repack_Torrent) <https://techplanet.today/post/downloadverified-xforcekeygeninventor2014download>

The Business Catalyst site creation capabilities built into Photoshop are ideal for developing, delivering, and monitoring websites. A new Sketch tab in the Files panel enables users to create, modify, and delete website layers. There's also a brand-new Illustration panel to help designers make a vector shape for print. And the new Web Fonts panel from the Paragraph and Typography panel lets users create text in different styles directly from a website. While Photoshop has achieved such aesthetic heights, it never has digital doodads like other in its immediate surroundings. Photoshop is a stunning artistic tool that's loved by all, but with every new version, Photoshop has included some new features that have made it even more usable. If you're looking for an ultimate feature for editing photos, then you should download at least Photoshop CC 2020 as it has got a few awesome features to enhance your photo editing work and save a lot of time and money.

- <https://www.corsisj2000.it/wp-content/uploads/2022/12/whaenc.pdf>
- <https://entrelink.hk/political/adobe-photoshop-cs6-free-download-and-install-new/>

[https://slitetitle.com/download-free-photoshop-2022-version-23-crack-for-windows-x32-64-update-20](https://slitetitle.com/download-free-photoshop-2022-version-23-crack-for-windows-x32-64-update-2022/) [22/](https://slitetitle.com/download-free-photoshop-2022-version-23-crack-for-windows-x32-64-update-2022/)

<https://awaazsachki.com/2022/12/3d-text-actions-photoshop-free-download-portable/> <http://rootwordsmusic.com/wp-content/uploads/2022/12/vivbla.pdf>

[https://iippltd.com/wp-content/uploads/2022/12/Adobe-Photoshop-CC-2019-With-License-Key-For-Wi](https://iippltd.com/wp-content/uploads/2022/12/Adobe-Photoshop-CC-2019-With-License-Key-For-Windows-X64-updAte-2022.pdf) [ndows-X64-updAte-2022.pdf](https://iippltd.com/wp-content/uploads/2022/12/Adobe-Photoshop-CC-2019-With-License-Key-For-Windows-X64-updAte-2022.pdf)

<https://enriquecrusellas.com/photoshop-cc-2015-version-16-registration-code-activation-key-2023/> <http://financialplanningconsultants.net/?p=1455>

<https://thefrontoffice.ca/download-adobe-photoshop-7-0-free-full-version-windows-10-patched/>

Photoshop is also the pioneer of In-Place editing. It allows a user to edit his/her photo on the image canvas. Different tools are provided to edit the photo including changing exposure, hue, saturation, and brightness, to name a few. The image view is also available available to make a photo look more attractive. To begin with, Photoshop Elements 9.0 allows you to open pictures from your hard drive, from a memory card or a camera using the new built-in software or by using an image-editing program on a computer. If you want to make further edits to your photos, you can even very easily get back to the original image using the file's history. The other thing worth mentioning is that it even allows free-format RAW images. The default file type is JPEG, but the software still allows you to download the RAW file or import the existing one. The exact capabilities you can find in the latest version include the ability to remove unwanted items from your photos -- such as people, banners, objects, decorations, and even the light sources -- or remove the background from the entire image. It also allows you to trim, crop, balance, straighten, brighten, sharpen, or defocus your images, as well as edit the exposure, color, and saturation of a photo. Apart from the conventional picture editing, you can also use Color Protections or Hue/Saturation to change the colors of the picture. The visibility of items that are blurred is also adjustable with the help of tools like Content-Aware Fill and Spot Healing. A new feature that does away with the requirement of several operating systems is the Live Effect Tools, which provides a simple and easy way of updating the entire canvas. The layer functions and effects within the picture are conveniently organized on top to give you a view of your

[http://fotografiadeboda.net/wp-content/uploads/2022/12/Adobe-Photoshop-CC-2018-Version-19-Activ](http://fotografiadeboda.net/wp-content/uploads/2022/12/Adobe-Photoshop-CC-2018-Version-19-Activation-With-Registration-Code-last-releAse-2023.pdf) [ation-With-Registration-Code-last-releAse-2023.pdf](http://fotografiadeboda.net/wp-content/uploads/2022/12/Adobe-Photoshop-CC-2018-Version-19-Activation-With-Registration-Code-last-releAse-2023.pdf)

options.